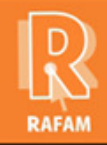

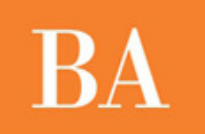

### **CONTABILIDAD FECHA: 28-02-2013 VERSION: 7.0.4**

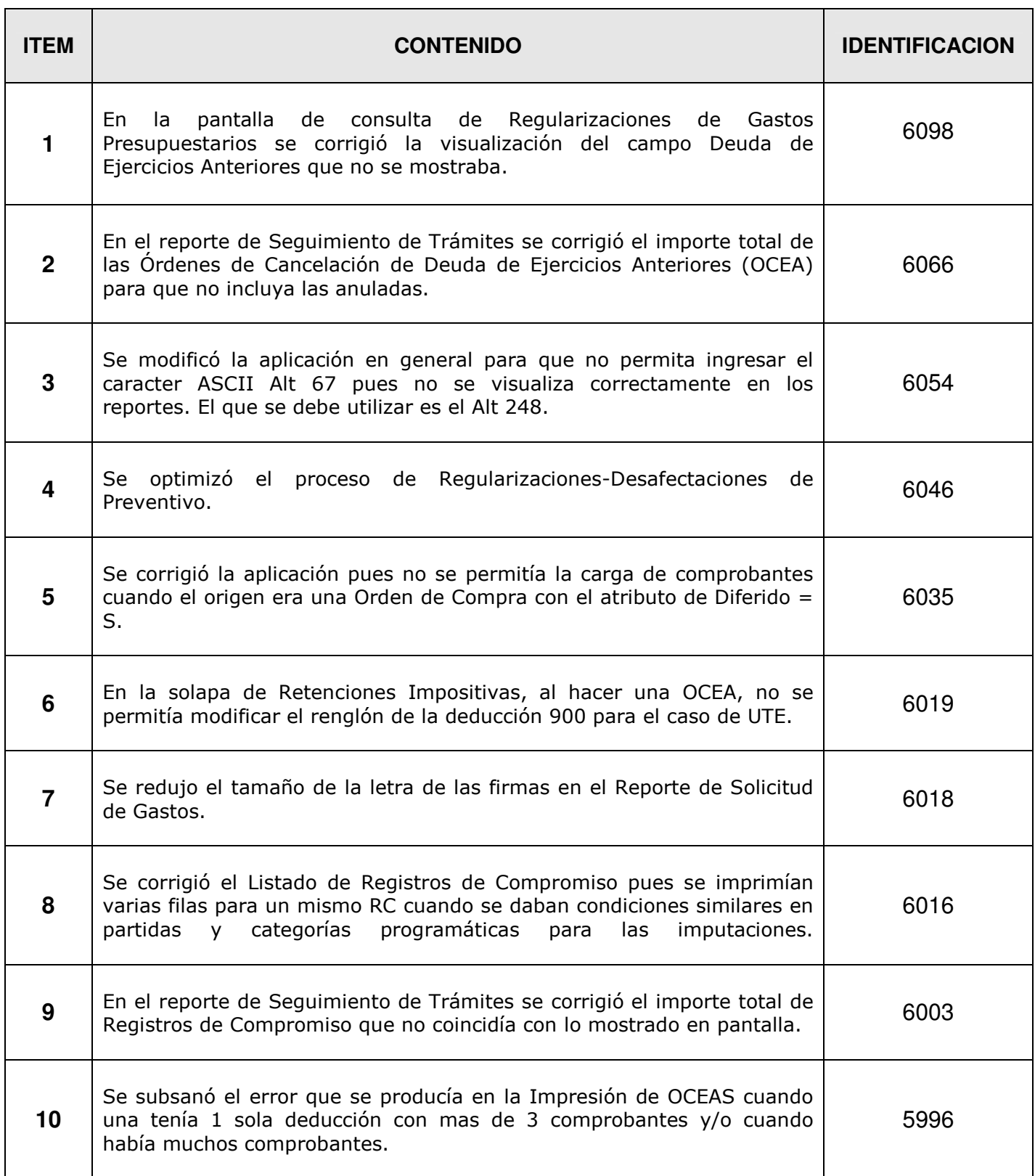

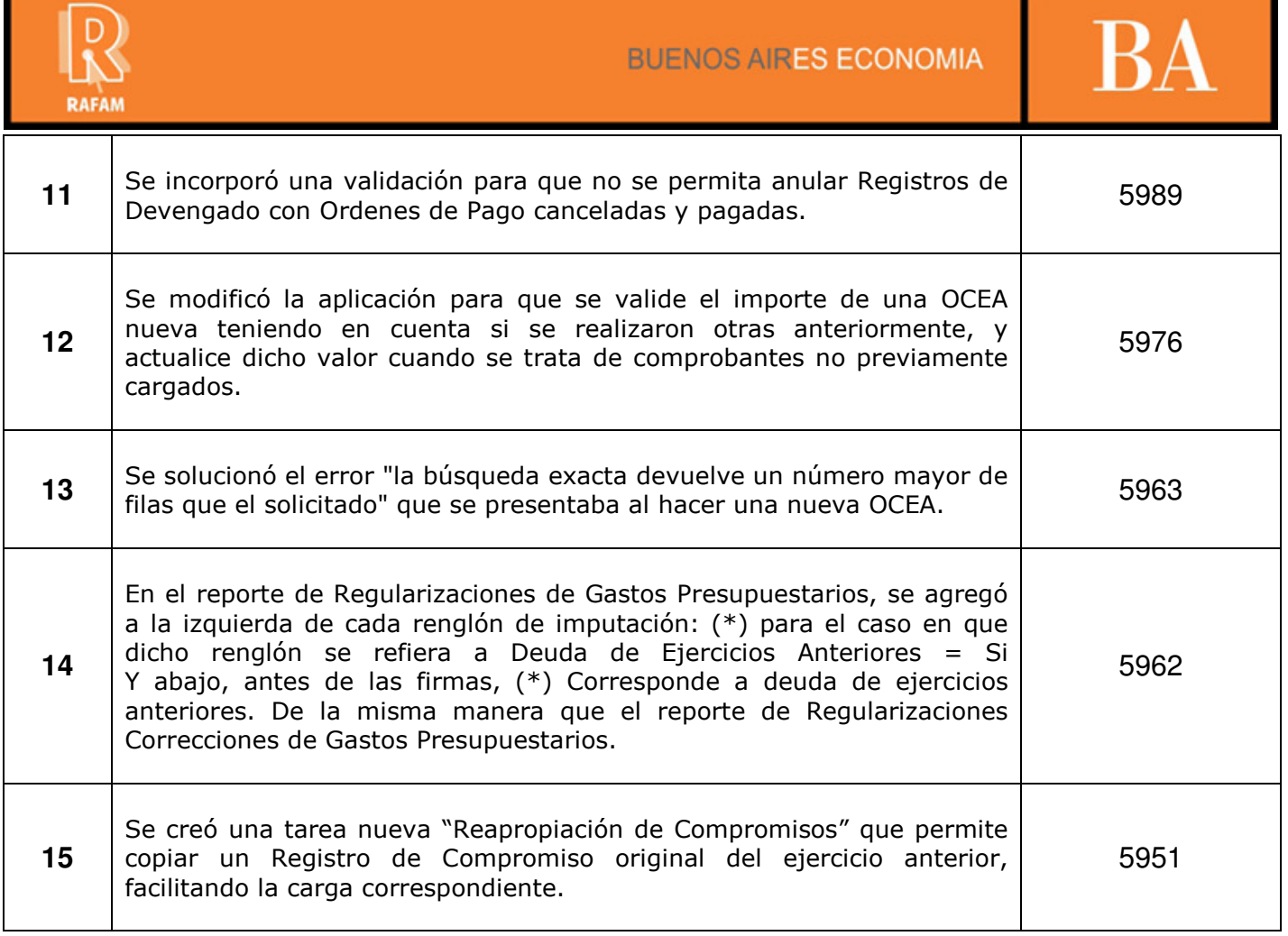

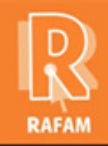

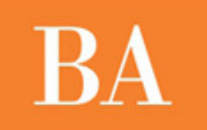

### **CONTABILIDAD FECHA: 09-01-2013 VERSION: 7.0.3**

 $\top$ 

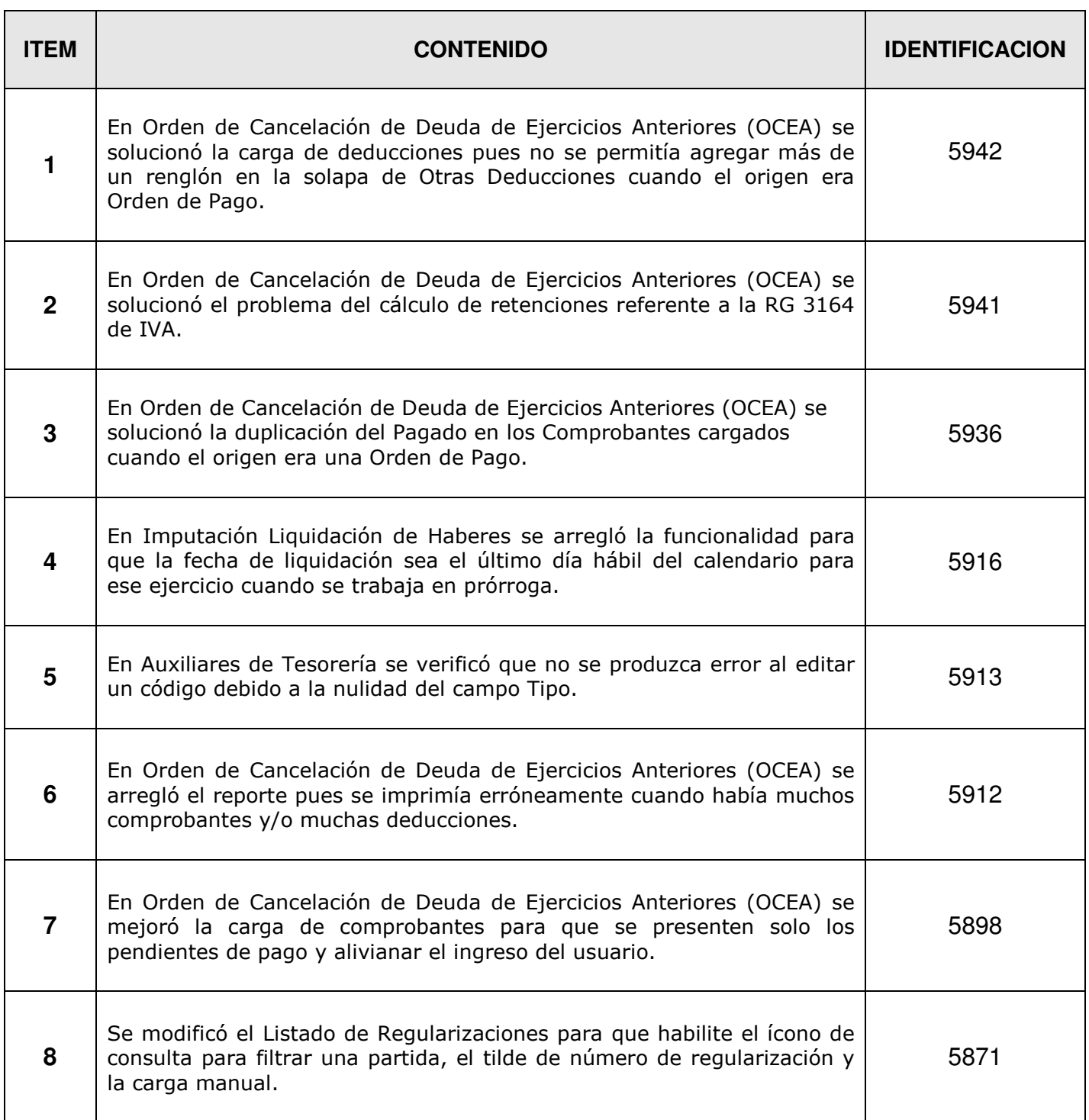

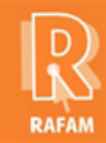

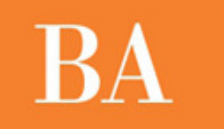

# **FECHA: 28-12-2012 VERSION: 7.0.2**

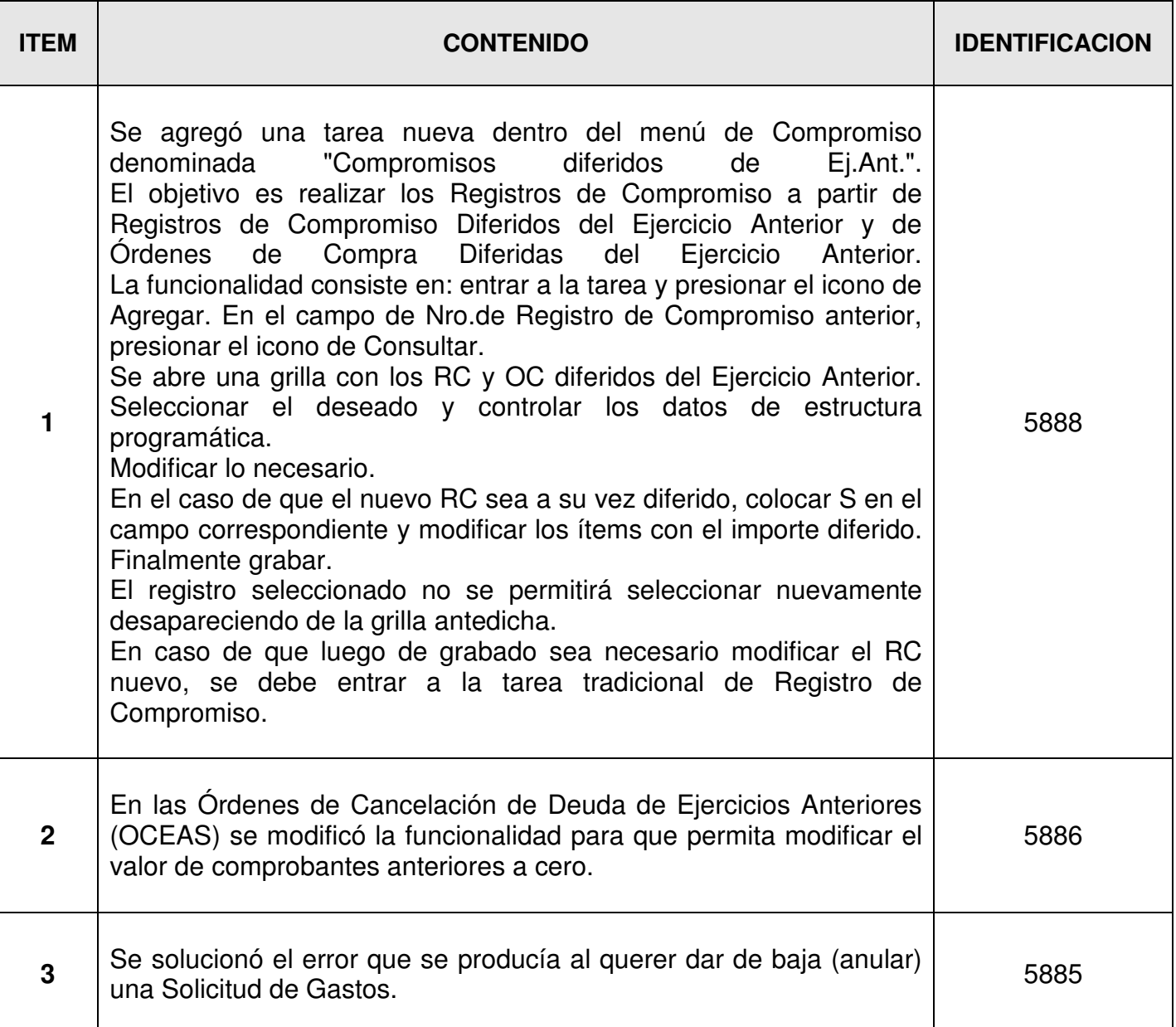

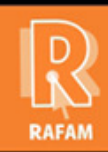

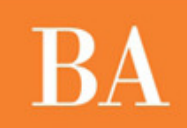

## **CONTABILIDAD**

 $\overline{\phantom{a}}$ 

# **FECHA: 07-12-2012 VERSION: 7.0.1**

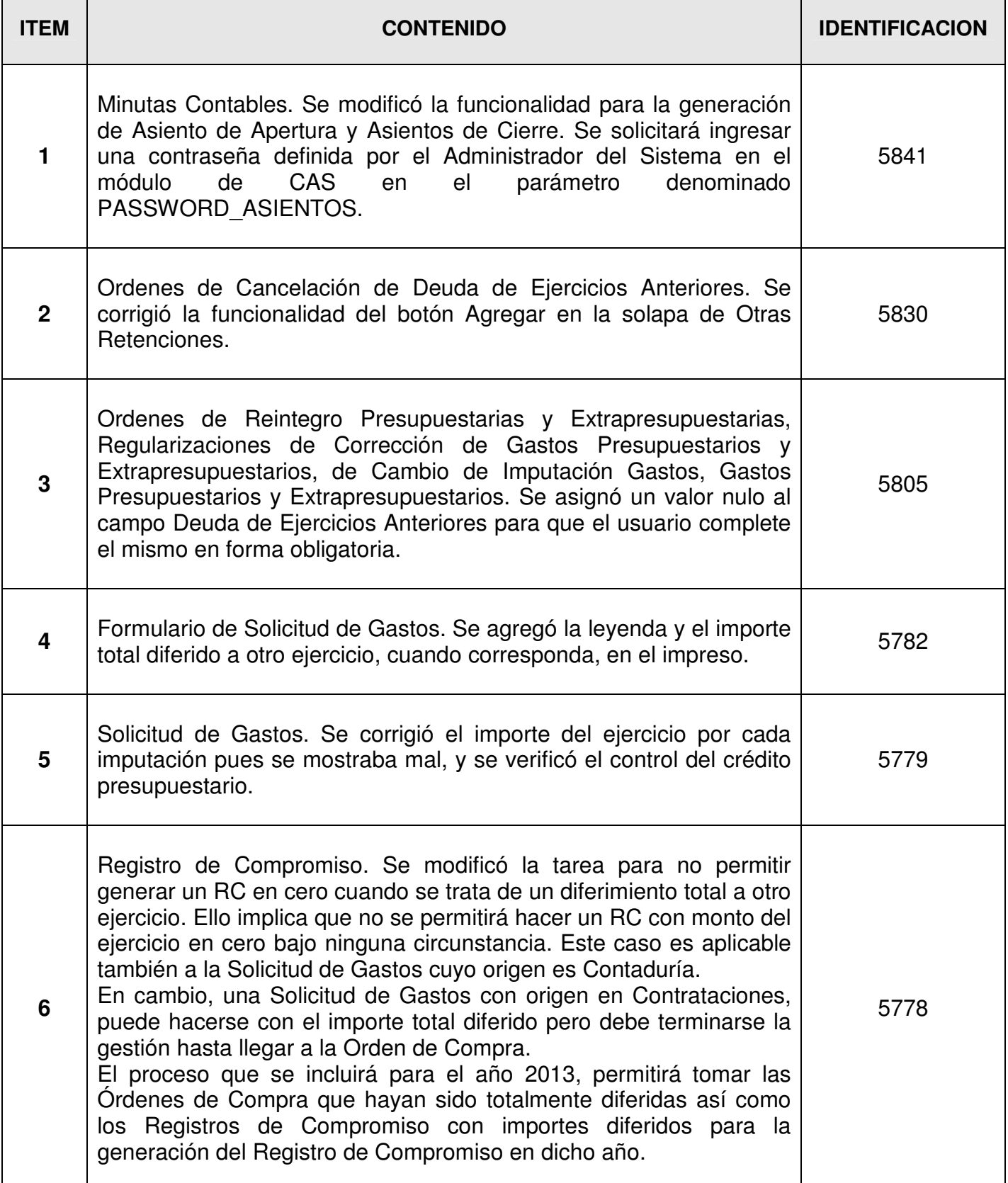

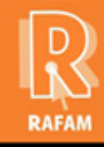

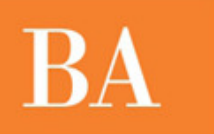

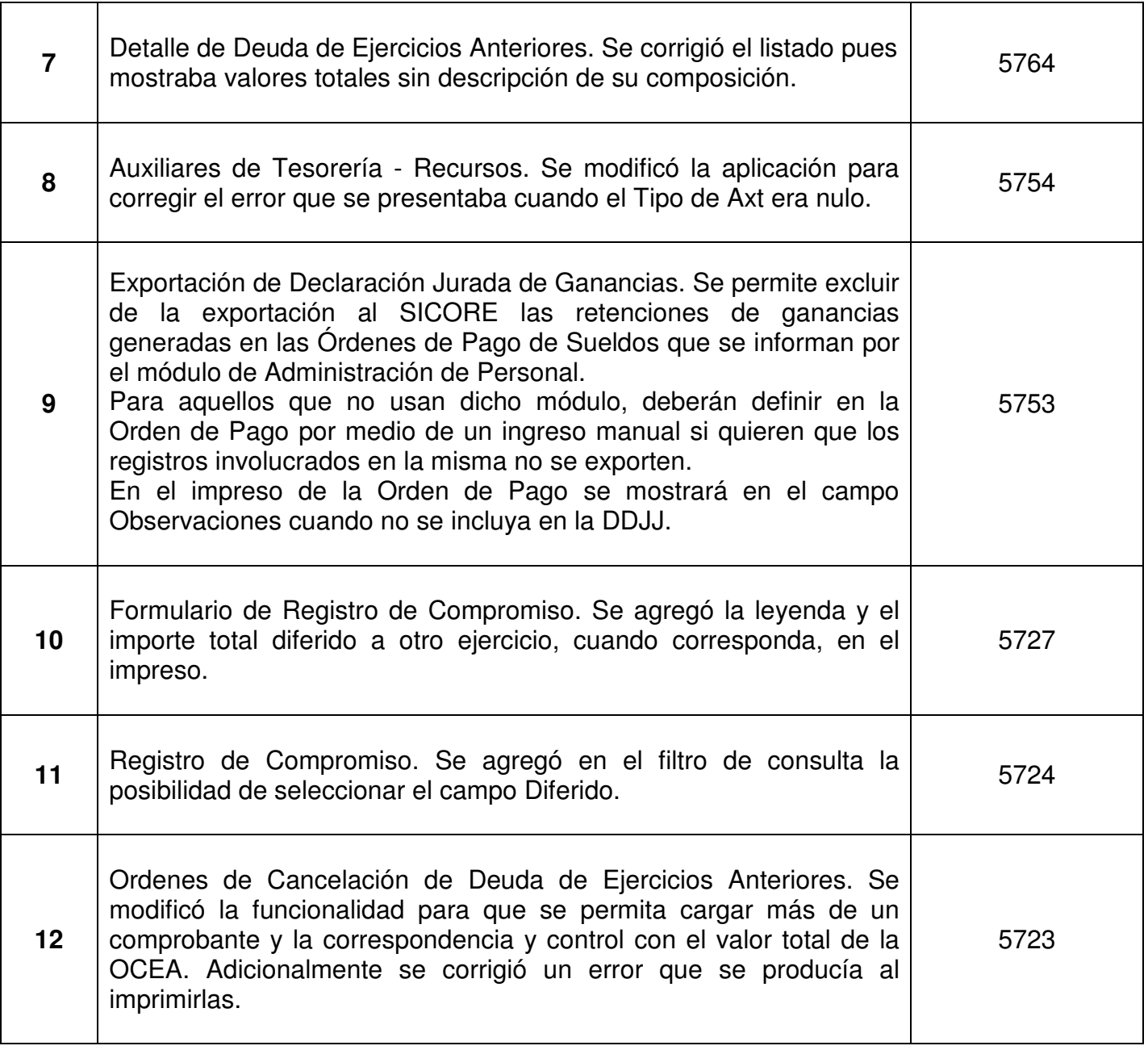